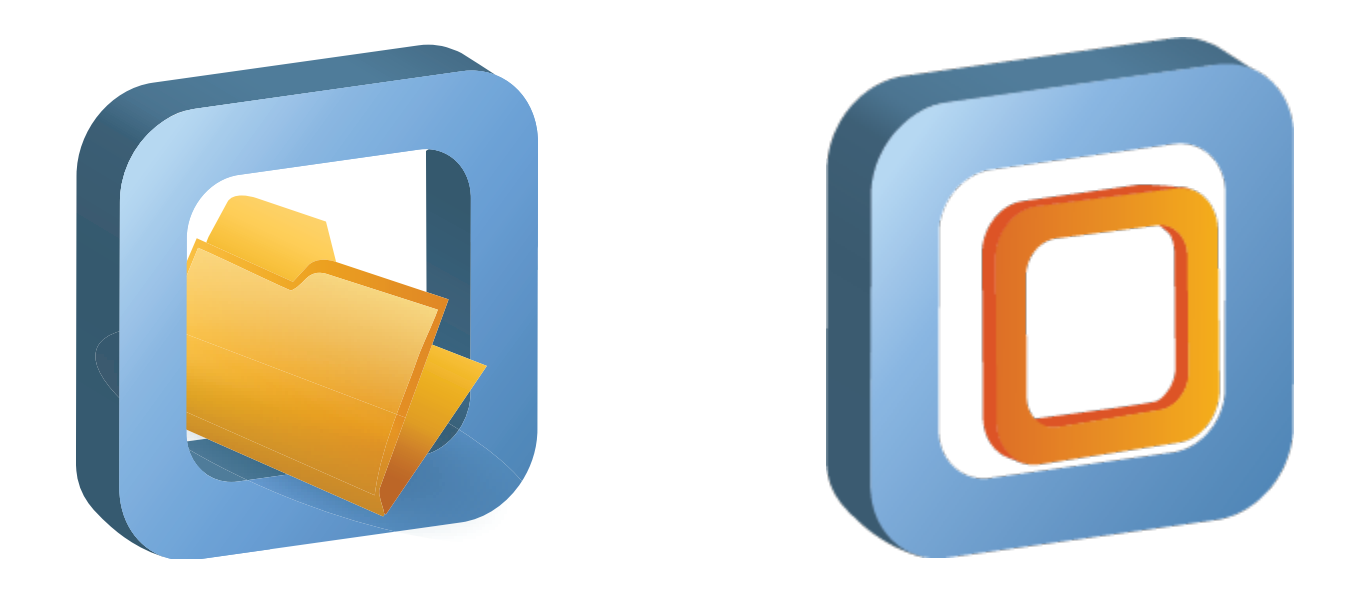

# CernVM[-FS] Status Report

GDB October 2014

Gerardo Ganis, René Meusel

- 1. Statistics of CERN-hosted Repositories
- 2. Successful Migration of CernVM-FS Stratum0s to 2.1.x
- 3. Alternative Storage Backends for Stratum 0 and 1
- 4. Simplified Client Configuration
- 5. Status of Garbage Collection in CernVM-FS
- 6. CernVM Status Update

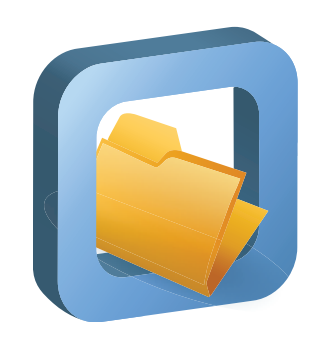

# **CernVM-File System**

# CERN-hosted Repository Statistics

• LHC experiment software repositories doubled in size through the last 24 months

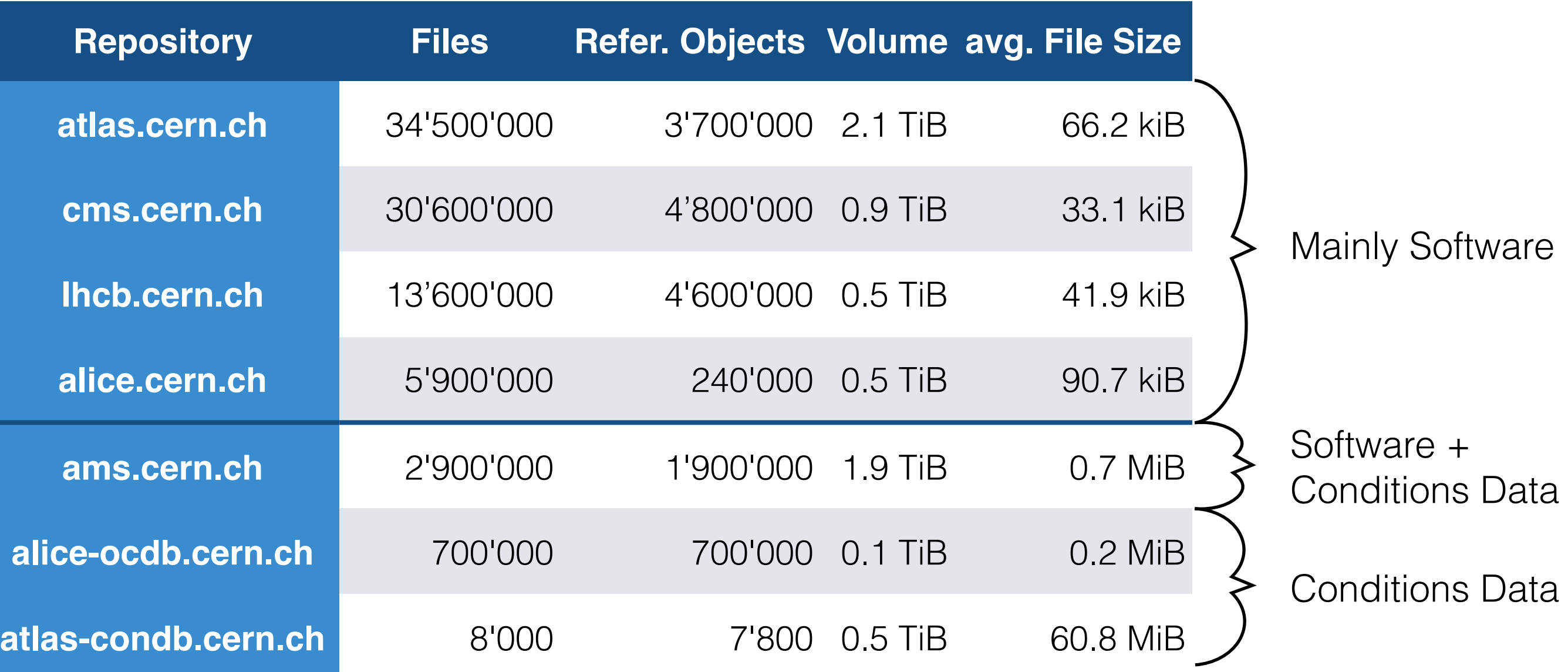

Effective: August 2014 (already presented at ACAT '14)

# CernVM-FS Versions and Components

**Components** 

 $\bullet$   $\qquad \bullet$  ...

- Installation Box / Release Manager Machine
- Stratum 1 software (replication tools)
- CernVM-FS client

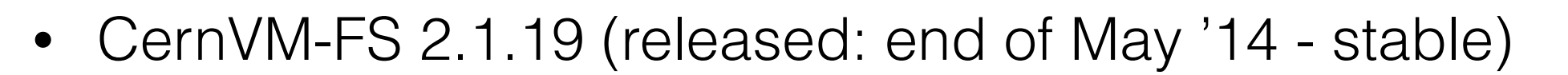

- Consolidation release after CernVM-FS 2.1.17
- CernVM-FS 2.1.20 to be released before December '14
	- CVMFS\_CONFIG\_REPOSITORY
	- Experimental backend storage driver for S3
	- Experimental garbage collection on the server
	- Web API for Stratum 1 Servers

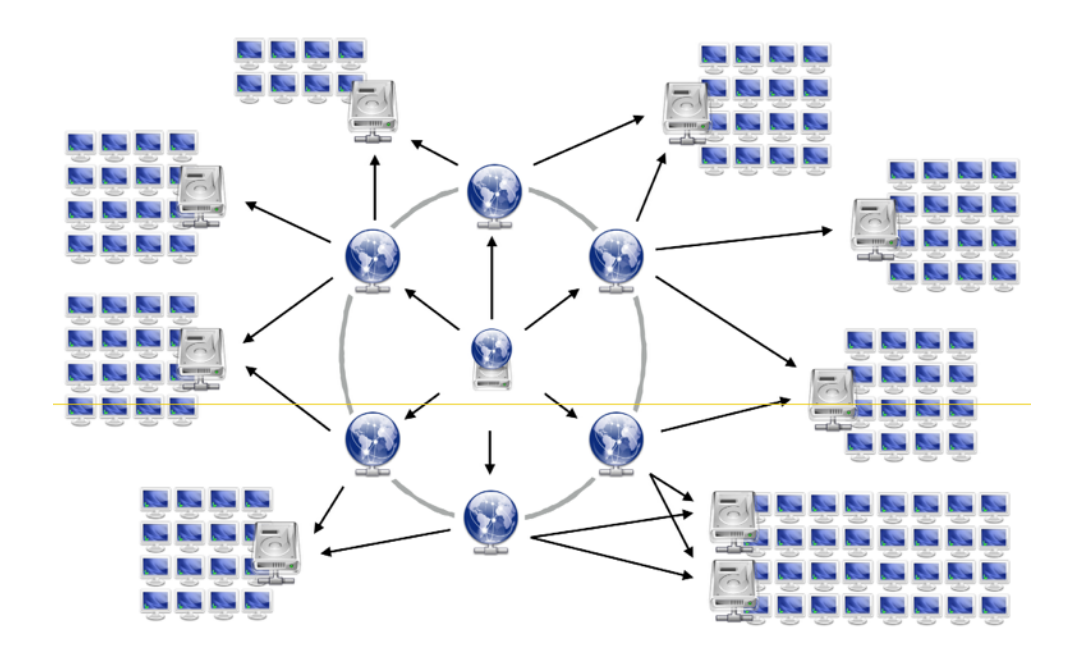

### New Features in CernVM-FS Server 2.1.x

#### **Transactional Repository Updates**

File System Snapshots

#### **Snapshot History Database**

Repository Rollbacks on Stratum 0

Parallel File Processing

#### **Chunking of Large Files**

#### **Alternative Storage Backends**

Multiple Repositories on one Installation Box

Aggregated Repository Statistics

#### **Abandon 'Shadow Directory' on Installation Box**

[…]

# Migration Plan (\*.cern.ch Repositories)

- Preconditions for server migration
	- All clients on CernVM-FS 2.1.x
	- Stratum 1 replication servers on CernVM-FS 2.1.x
	- Automatic repository migration available in CernVM-FS (First appeared in version 2.1.15 - fully stabilised in 2.1.20)
- First migrated repository: **geant4**.cern.ch (April 11th)
	- lead to a couple of minor fixes in CernVM-FS 2.1.19
- Migrated other "small" repositories (April, May) **boss**.cern.ch, **belle**.cern.ch, **grid**.cern.ch, **na49**.cern.ch, **na61**.cern.ch
- CernVM-FS 2.1.19 must be installed on all sites (by August 5th) (decided in: WLCG Ops Meeting - June 5th [1])
- Migrated large repositories (August, September) **sft**.cern.ch, **ams**.cern.ch, **atlas**.cern.ch, **alice**.cern.ch, **atlas-condb**.cern.ch, **cms**.cern.ch, **lhcb**.cern.ch

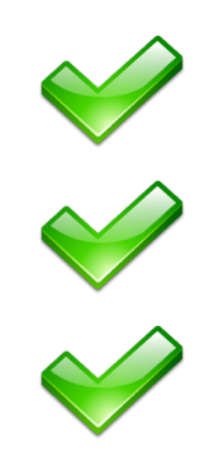

# CernVM-FS Server Migration Status

- Overall smooth transition with only minor issues
	- Sporadic outages of some Tier 3 sites and individual users (still running CernVM-FS 2.0.x clients)
	- Test4Theory (LHC@Home 2.0) outage after migrating grid.cern.ch (master machine was running CernVM-FS 2.0.x)
- Minor adaptions needed for scripts on release manager machines (New: cvmfs server transaction)

- One known issue:
	- Release manager machine on CernVM-FS 2.1.19 can get stuck in illegal mounting state after publish process interruption or reboot (Fix: http://cernvm.cern.ch/portal/cvmfs/fix-failed-remount)

# CernVM-FS Server Migration Status

- Migration to CernVM-FS 2.1.x successfully completed on September 2nd for all CERN-hosted repositories
	- Note: No more CernVM-FS 2.0.x components at CERN!
- Detailed schedule for reference:

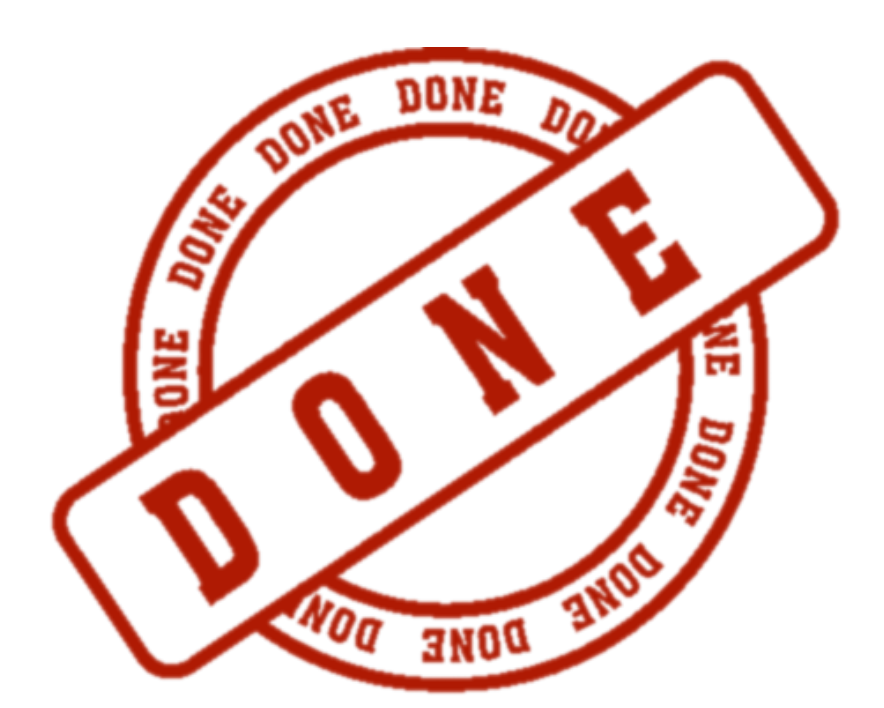

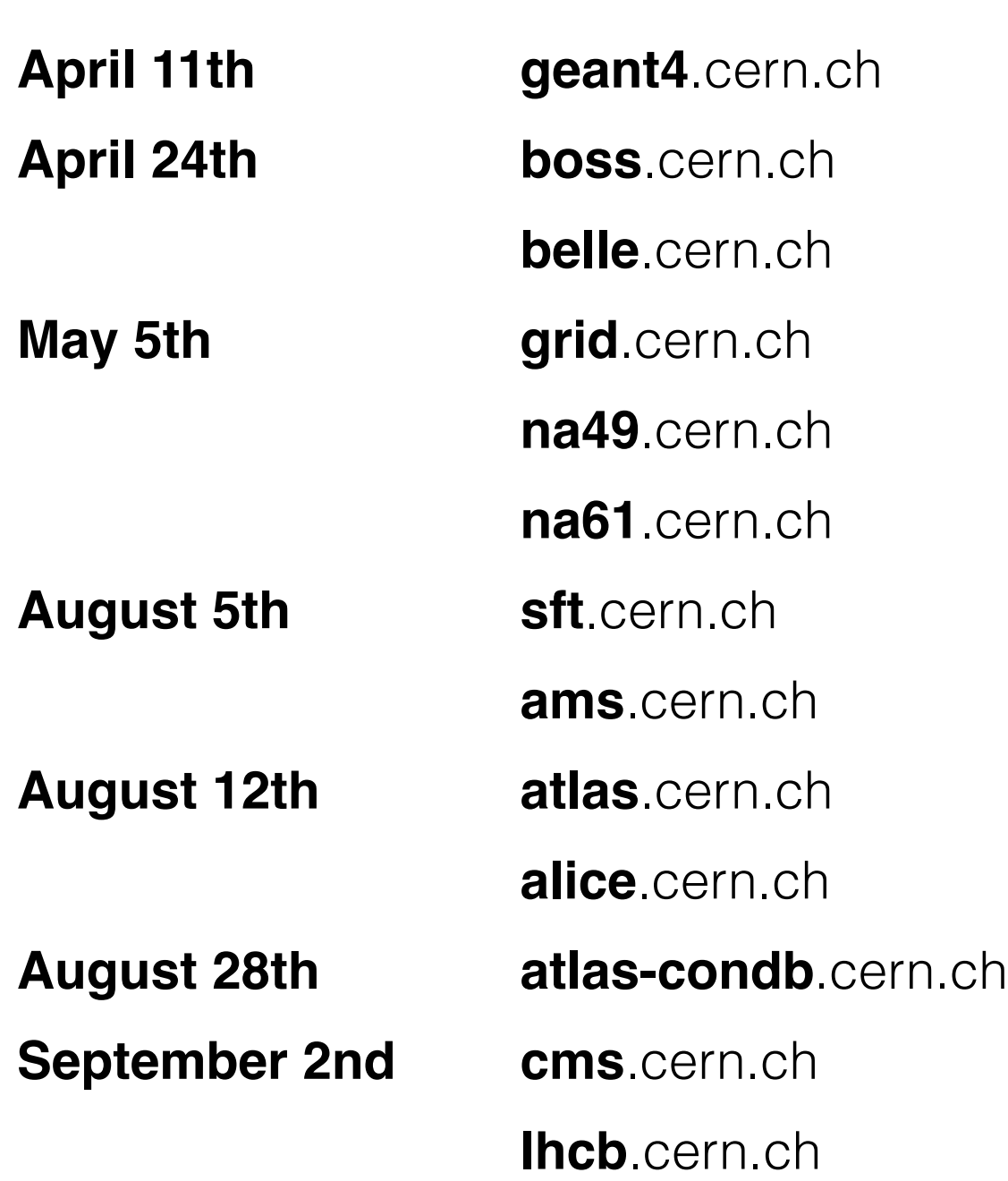

# Alternative Storage Backends

- "Plug-in" Architecture since CernVM-FS Server 2.1.17
	- Potential for adding alternative storage drivers (S3, Ceph, Basho Riak, OpenStack Swift, …)

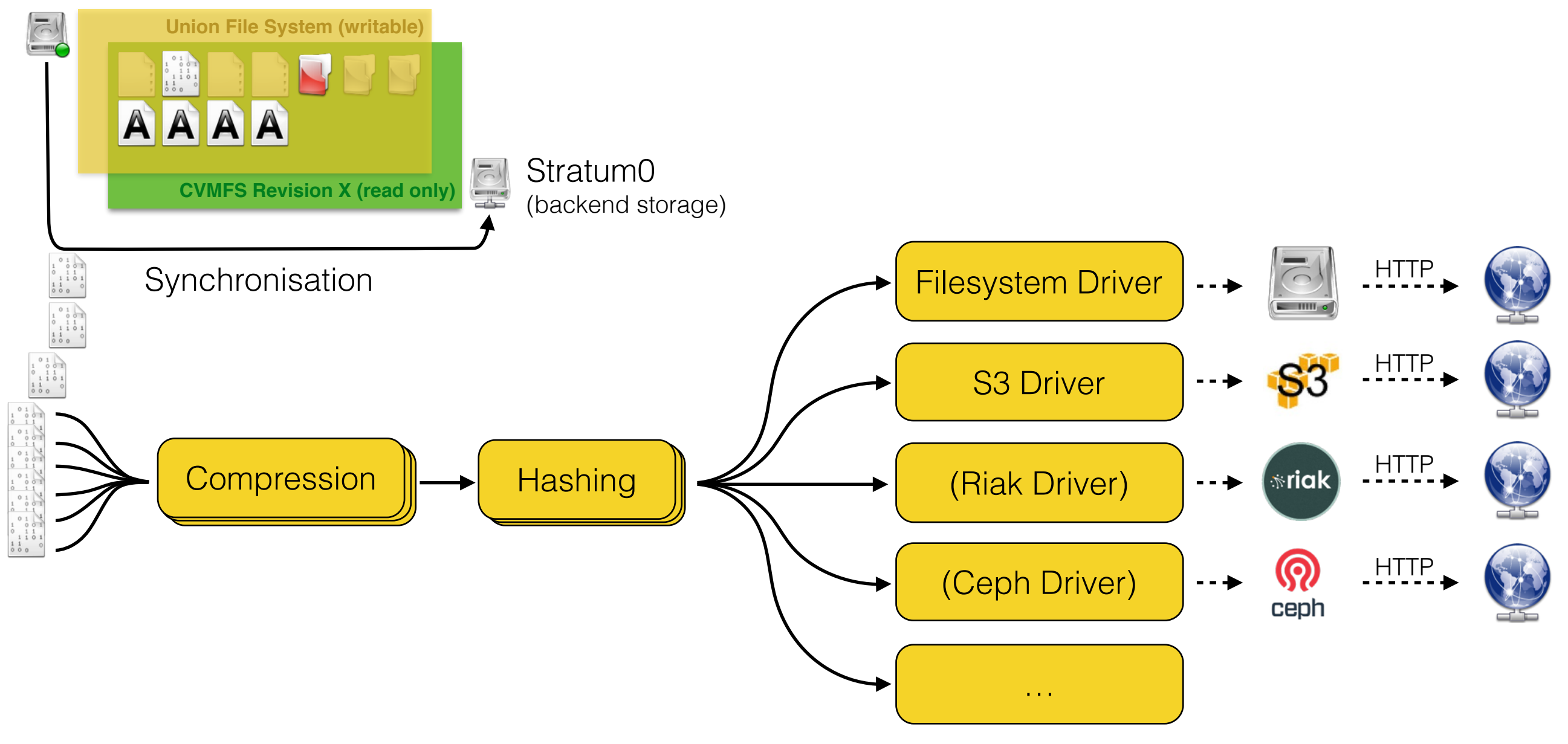

# CernVM-FS Server on S3 - Test Setup

- S3 (contribution by Seppo Heikkila / CERN Openlab)
	- Field Test: Repository for LHCb Nightlies on S3
		- Experimental S3 setup hosted by Openlab
	- Publishes about 1'000'000 files and 50 GiB per night
	- Automatically replicated to an S3-based Stratum 1 (at CERN)
	- Available on lxplus through lhcbdev.cern.ch **[EXPERIMENTAL!]**
	- File publishing runs smoothly since about five weeks
	- Thanks to Ben Couturier (LHCb) for running the repository

# Client Configuration Facilitation

- Just released: cvmfs-keys package version 1.5
	- Adds public keys for egi.eu and opensciencegrid.org
	- Monolithic cvmfs-keys package will be replaced by multiple cvmfs-config-[cern, osg, egi, …] packages at some point
		- Disentangle CernVM-FS from CERN-specific configuration
- Support for CernVM-FS bootstrap repository (CernVM-FS 2.1.20)
	- Addresses tendency of "independent" CernVM-FS Stratum 0/1
	- Central place for client configuration and public keys

# Garbage Collection for Stratum 0

- CernVM-FS initially designed as *insert-only* system
	- Historic snapshots stay reachable (long term preservation)
	- But: ever-growing backend storage volume
- Use-Case: Publishing of nightly integration build results
	- Requested by CMS and LHCb
	- Large amount of new files every day (f.e. LHCb: 1M files 50 GiB)
	- Historic snapshots are of no interest
	- Garbage collection on revision level:
		- Sweep individual (old) snapshots
		- Sweep complete history

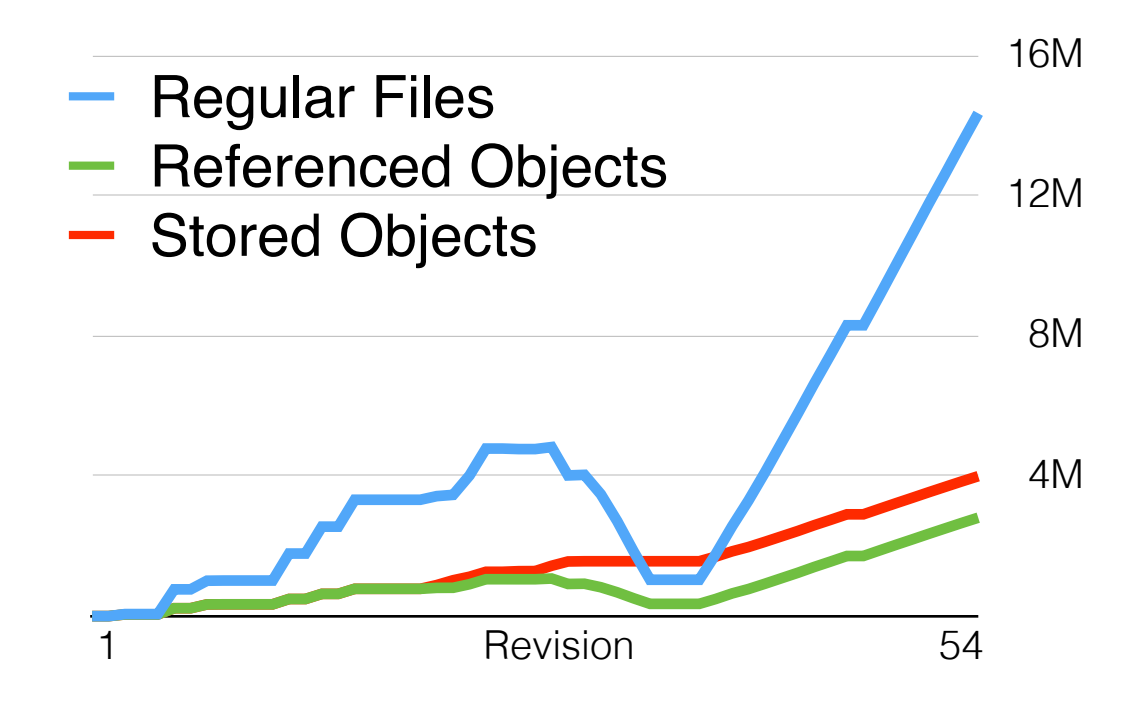

# Other New and Upcoming Features

- CernVM-FS on Parrot
	- Using multiple repositories concurrently with Parrot is unstable
	- Improved switching of repositories in *libcvmfs* (CernVM-FS 2.1.20)
	- Adapted Parrot connector is submitted to *cctools* project
- Web API on Stratum 1 servers (CernVM-FS 2.1.20)
	- Automatic Stratum 1 ordering (contribution by Dave Dykstra)
		- Clients send list of configured Stratum 1 URLs to one Stratum 1
		- List is sent back ordered by geographic distance to requester
		- Based on GeoIP database (www.maxmind.com)
	- Basis for push replication of repositories (as requested by ALICE)

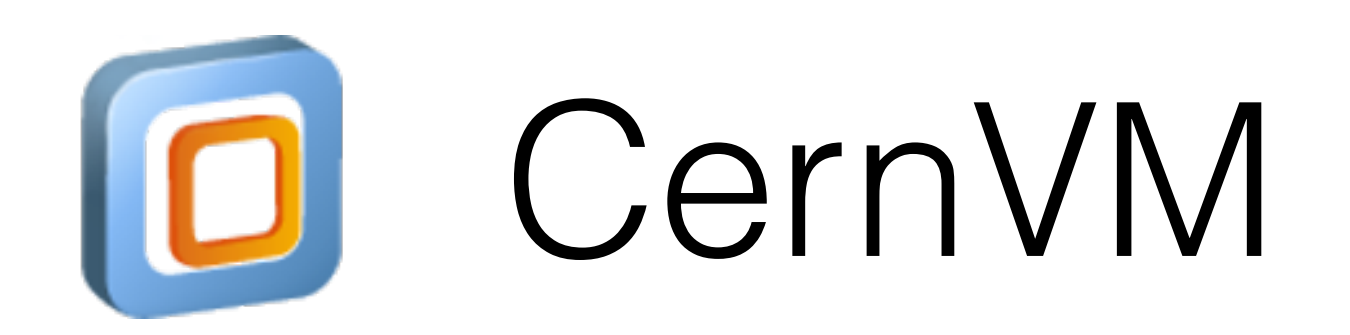

# CernVM Reminder

- CernVM  $2(SL5 + Conary + rPath)$ 
	- No longer supported (End of Life: September 30th '14)
- CernVM<sub>3</sub>
	- bootloader (µCernVM) + SL6 (from CernVM-FS) + extras

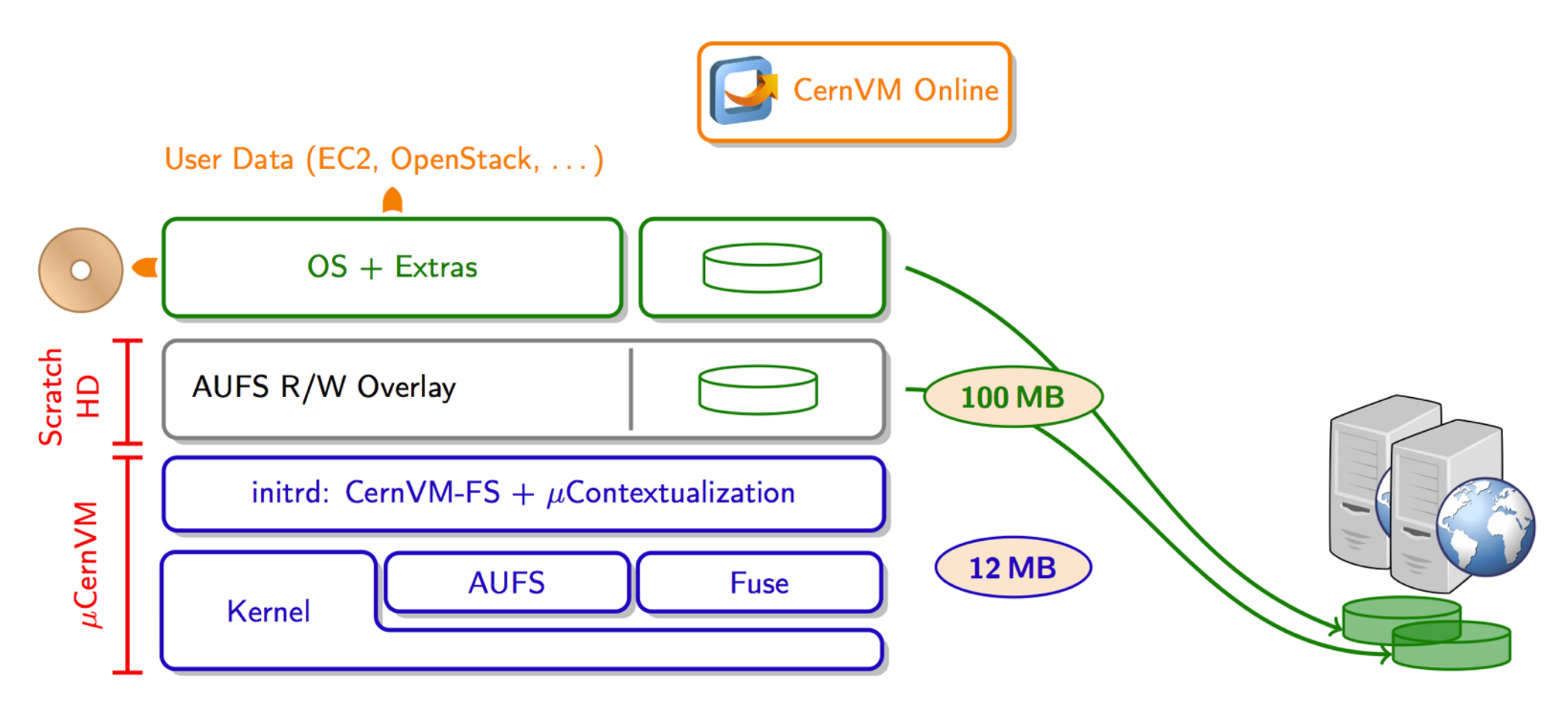

**Drastic reduction in size**: 12 MB image + 100 MB cache

# CernVM 3

- First production release (v3.1) on January 31st '14
- Current version 3.3 on May 27th '14
	- Based on SL 6.5, µCernVM 1.18 (kernel 3.10.44-74)
	- Contextualisation: amiconfig, cloud-init
		- Web portal (CernVM-Online<sub>1</sub>) with possibility to generate the user data file
	- Extras: HTCondor, ganglia, puppet, squid, xrootd, cloud clients
	- Integration with cloud-scheduler
	- cvm2ova tool to create custom OVA images
		- E.g. http://cernvm.cern.ch/releases/ROOT6.ova to run ROOT 6 on unsupported platforms

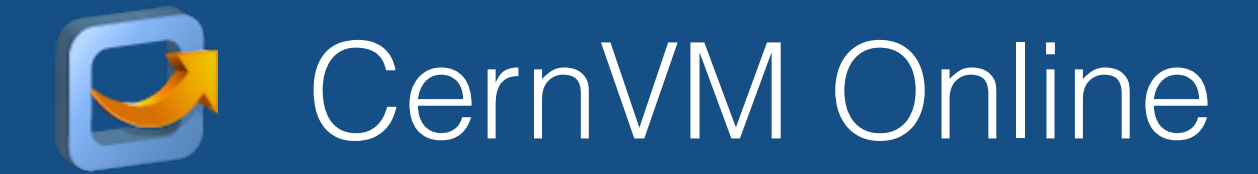

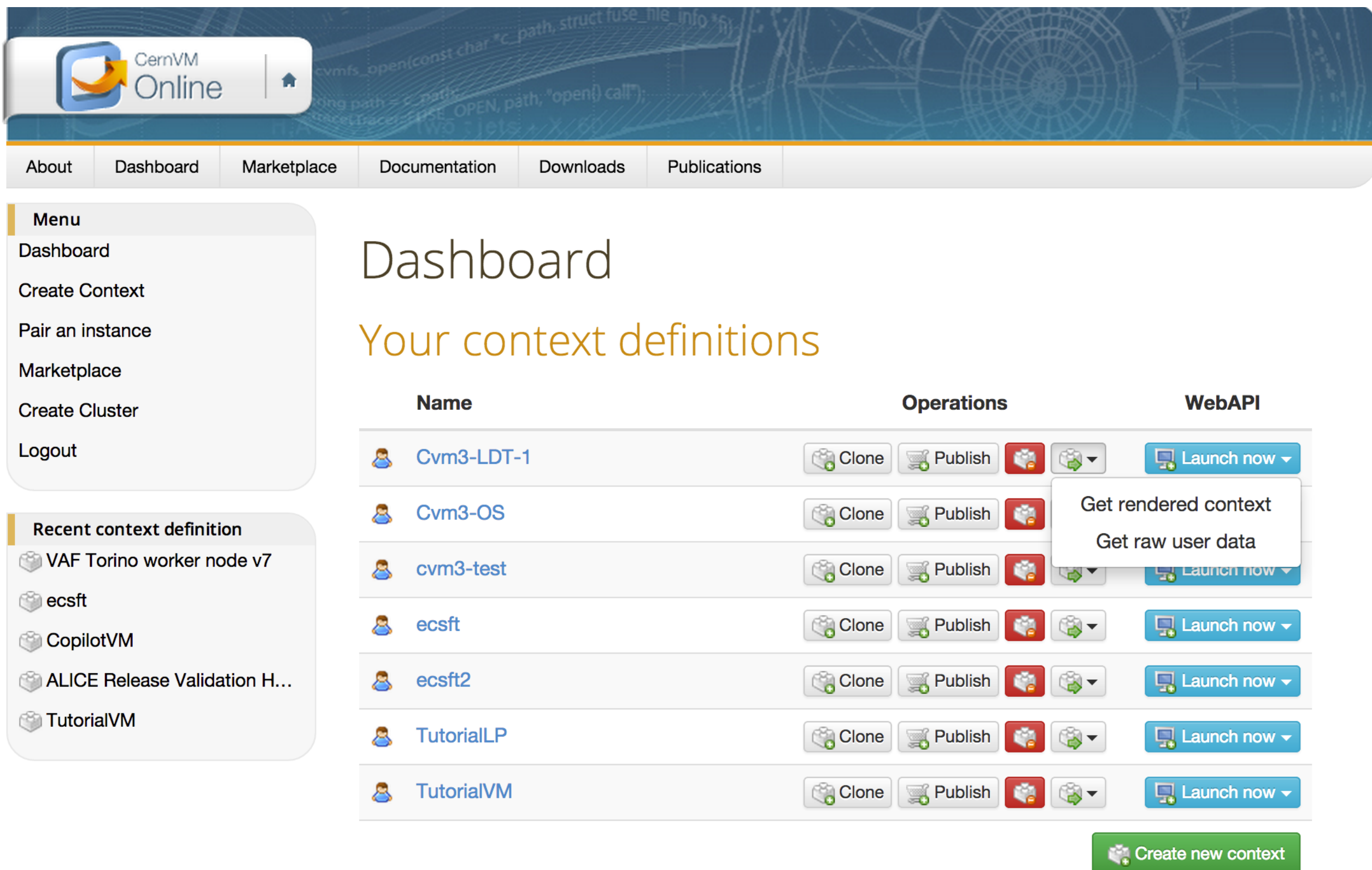

# CernVM Addressed Use-Cases

- Desktop development environment
- Image for IaaS clouds
- Volunteer computing
	- LHC@Home 2.0: T4T, LHCb, CMS, ...
- Long-term data preservation
	- Exploit time-machine features of CernVM-FS and flexibility of  $\mu$ CernVM technology to recreate old environments

# Hypervisor / Cloud Controller Support

![](_page_19_Picture_81.jpeg)

**<sup>1</sup>** Unclear license of the guest additions

- **<sup>2</sup>** Only tested with ephemeral storage, not with EBS backed instances
- **3** Only amiconfig contextualisation

# Long-term Data Preservation

Proved efficacy of new technology in two cases

- 1. ALEPH
	- **Scientific Linux 4** compatible VM
	- Full ALEPH software stack
- 2. CMS Open Data
	- **Scientific Linux 5** compatible VM, complete development environment, frozen version of the CMS software framework
	- Graphical environment, easy-to-install/use case (OVA bundle)
- **Consolidation** 
	- Community feedback welcome and essential
- SL7-based version
- (Evaluation of) software containers (Docker) integration

![](_page_22_Picture_0.jpeg)

# Kernel Deadlock Workaround

- Problem first encountered by ALICE in alice-ocdb.cern.ch
- Renaming certain files or directories on the Release Manager Machine causes a deadlock in the kernel (AUFS related)
- Reboot required, but no data loss
- Workaround by placing AUFS scratch space and CernVM-FS local client cache on separate file systems (Details here: http://cernvm.cern.ch/portal/cvmfs/workaround-krnl-deadlock)
- Problem in AUFS is fixed as of kernel 3.10 (SL7)
- Kernel patch for SL6 based machines currently in testing
- CernVM-FS 2.1.20 detects vulnerable configurations

### Growth Statistics for atlas.cern.ch

Data Volume  $-$  Referenced Objects  $-$  Directory Entries

![](_page_24_Figure_2.jpeg)

- Example Repository: **atlas.cern.ch**
- Size approximately doubled in two years
- Maximal values:

• Data: 2.1 TiB Entries: 48.0 M Objects: ~3.8 M

### Centralised CernVM-FS Structure

![](_page_25_Figure_1.jpeg)

### Current Mesh-like CernVM-FS Structure

![](_page_26_Figure_1.jpeg)

![](_page_27_Picture_1.jpeg)

Stratum0 (backend storage)

![](_page_28_Picture_1.jpeg)

![](_page_28_Picture_2.jpeg)

![](_page_29_Figure_1.jpeg)

![](_page_30_Picture_1.jpeg)

![](_page_31_Picture_1.jpeg)

**Synchronisation** 

![](_page_32_Picture_1.jpeg)

![](_page_32_Picture_2.jpeg)

![](_page_33_Picture_1.jpeg)

Stratum1

![](_page_34_Picture_1.jpeg)

![](_page_35_Picture_1.jpeg)

![](_page_36_Picture_1.jpeg)

![](_page_37_Figure_1.jpeg)

![](_page_38_Picture_1.jpeg)

![](_page_38_Picture_2.jpeg)

![](_page_39_Picture_0.jpeg)